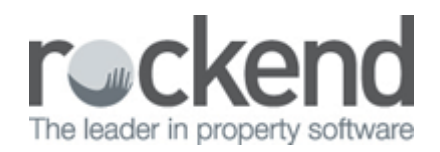

# REST Professional Version 12.5.05 Release Notes

### Version 12.5.05 - General Release

Inspection Workflow (New Feature)

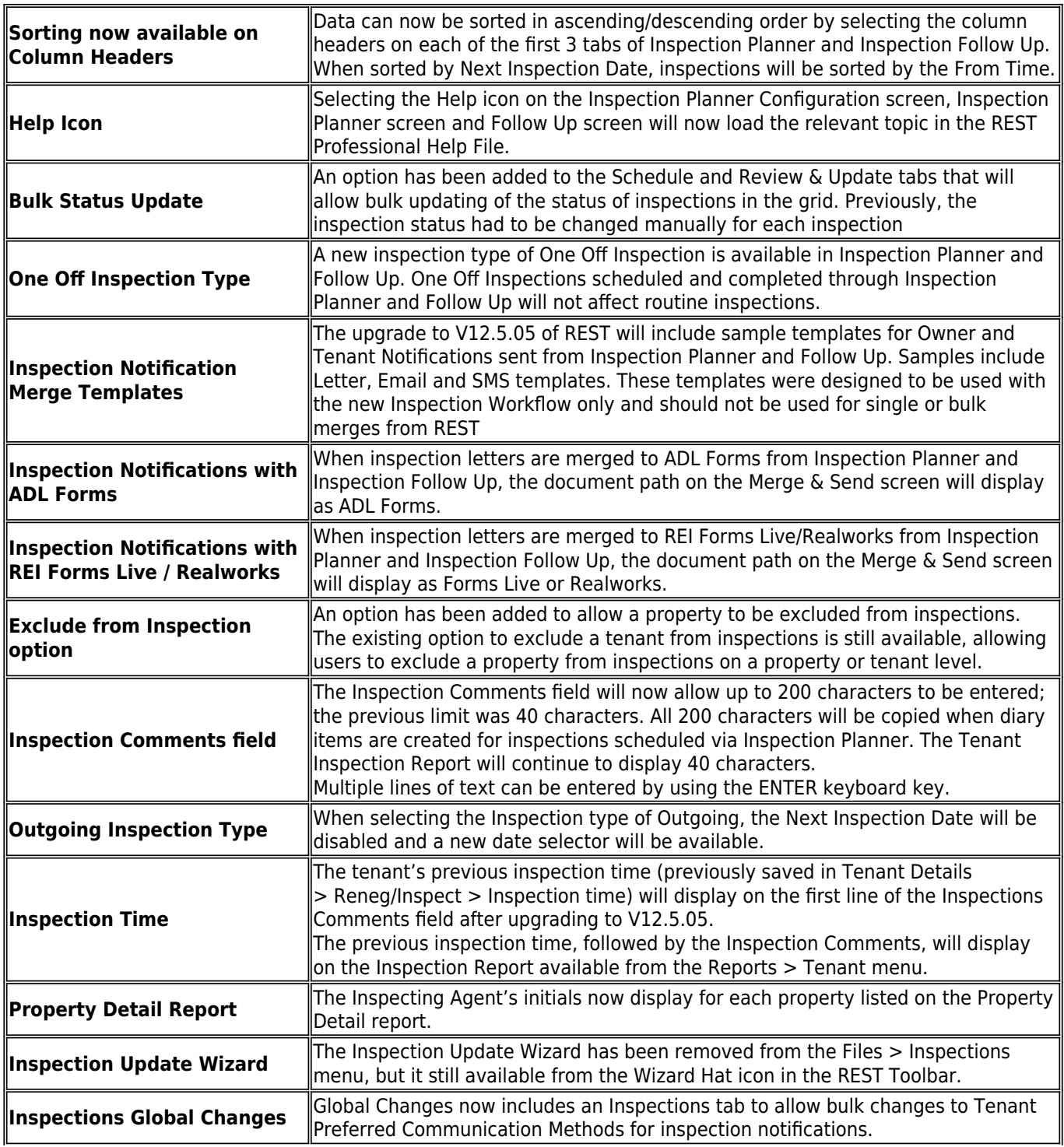

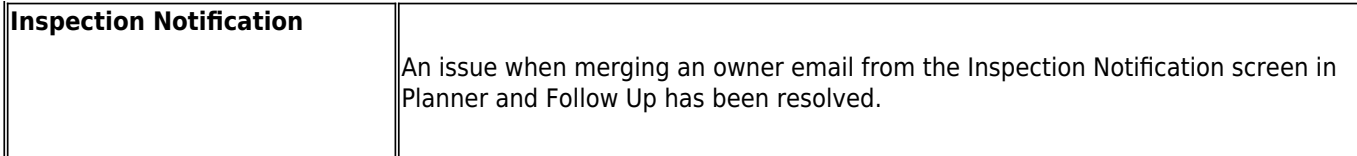

#### Agency Fee Management (New Feature)

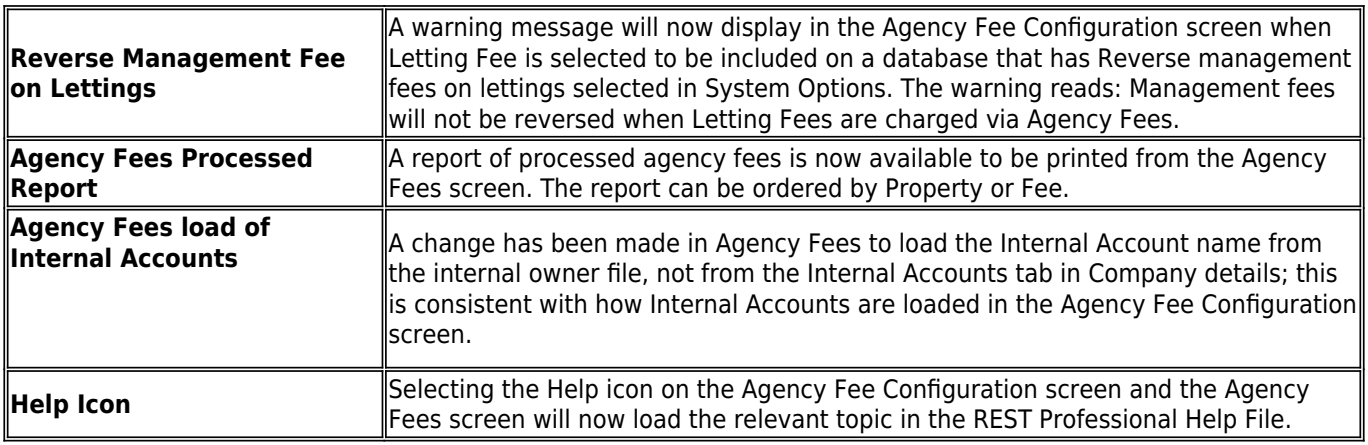

#### New Look Property Vacancy Counter Report

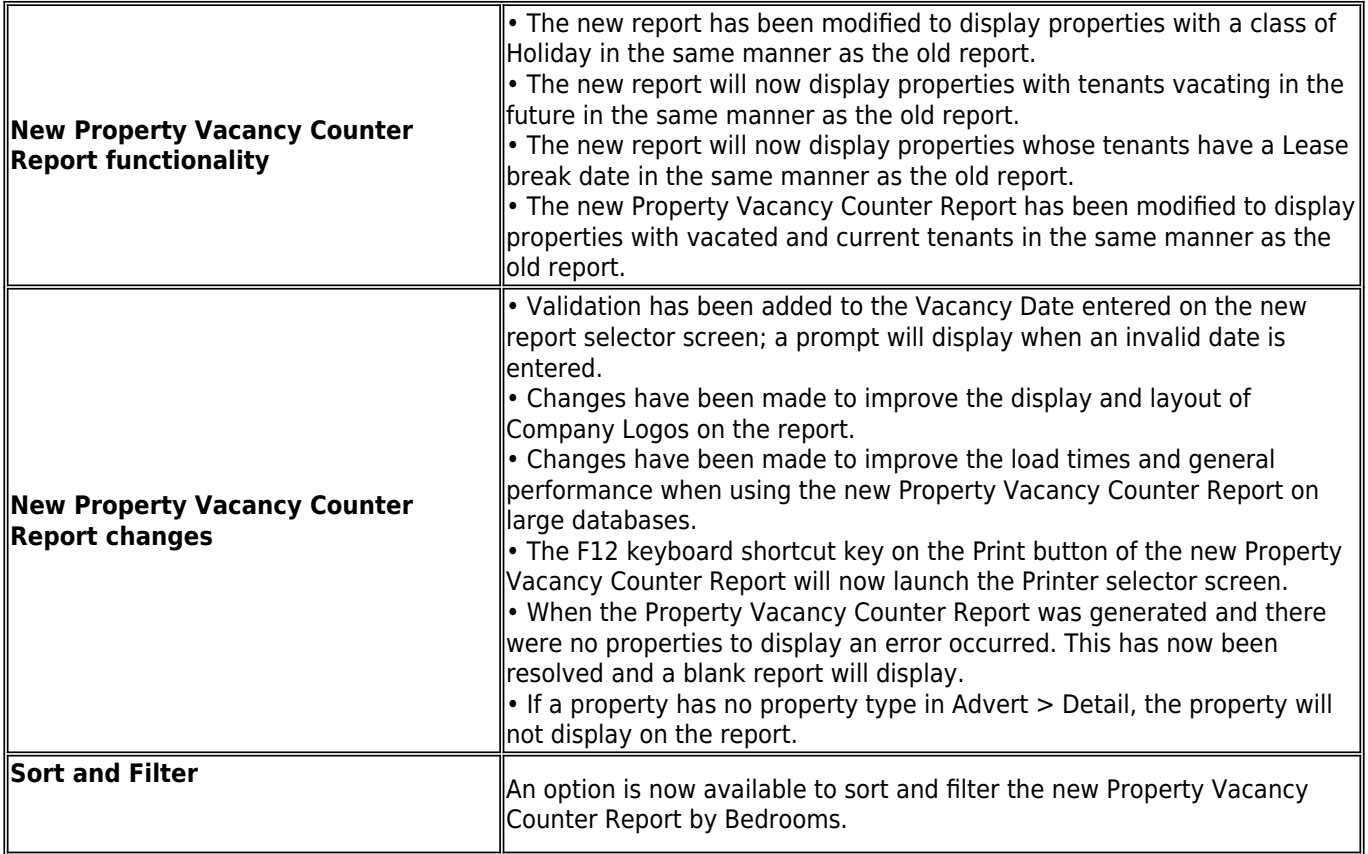

Trust Receipt Enhancements

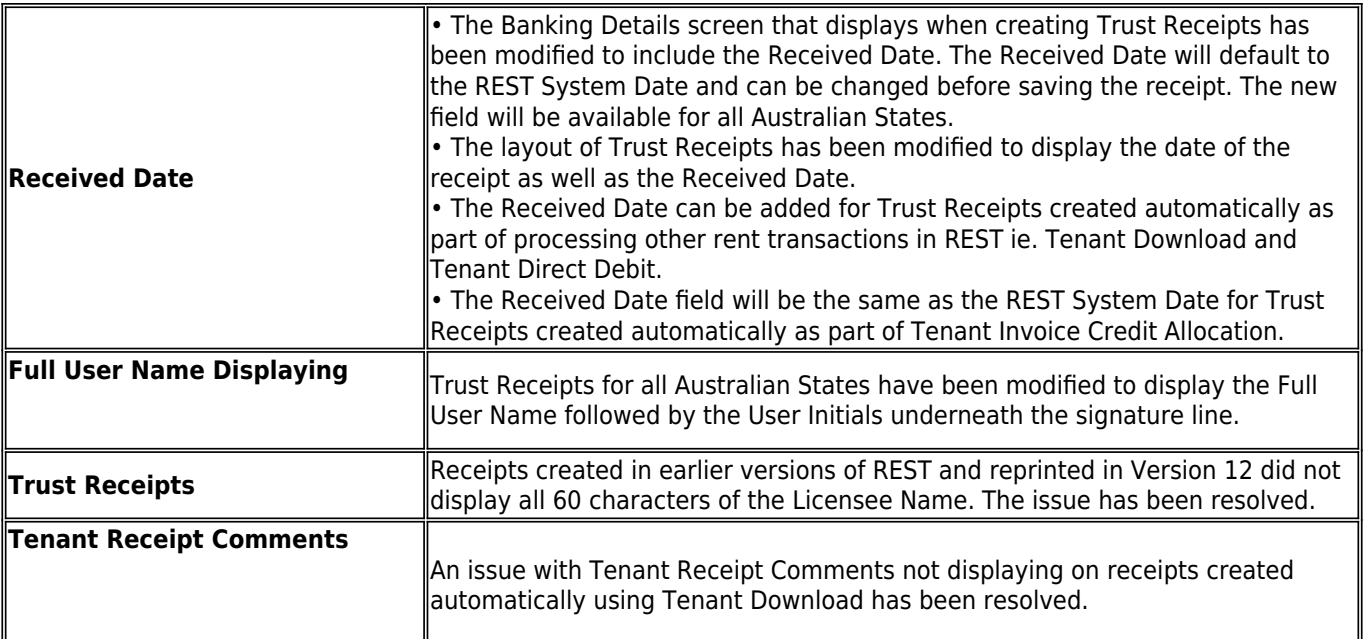

## Other Changes

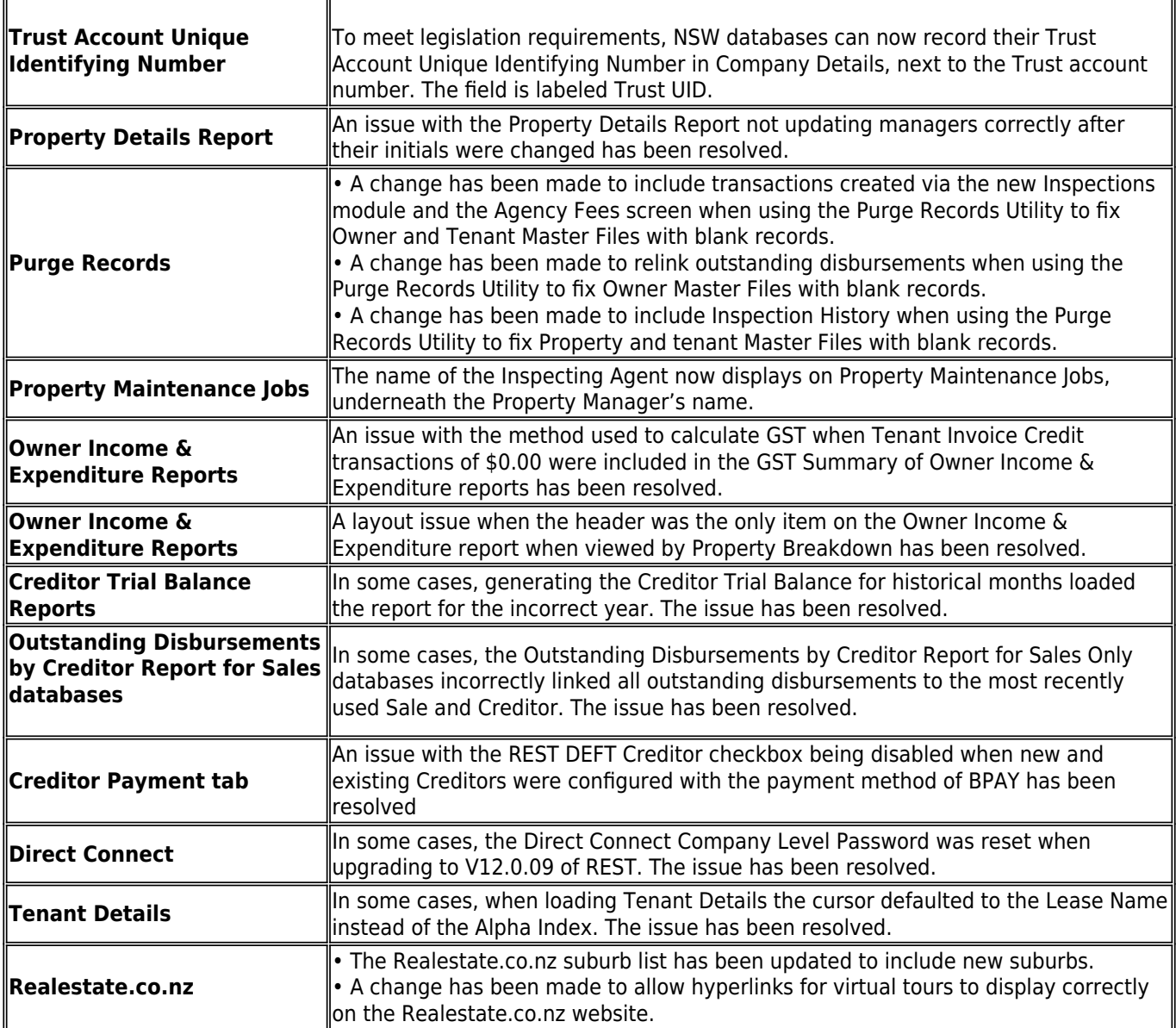

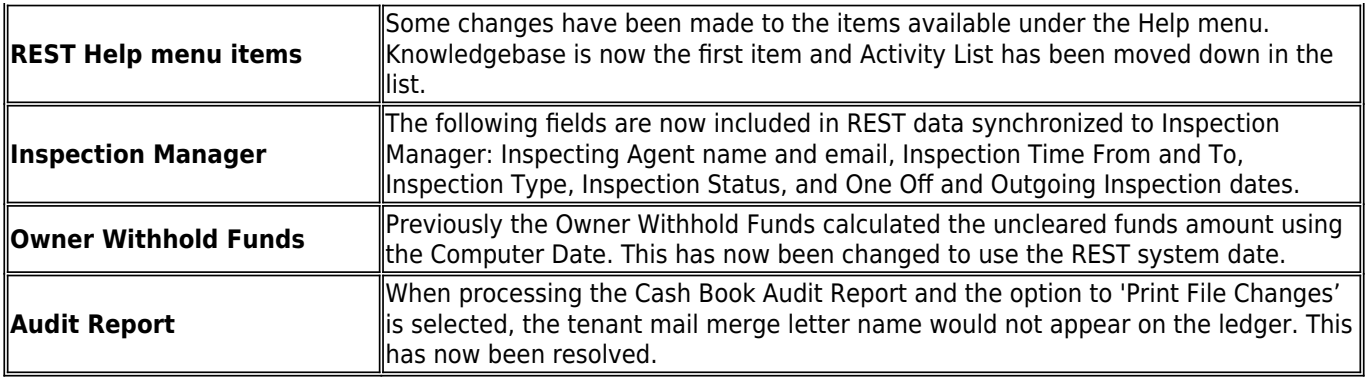

### Version 12.5.04 – Internal Release Only

### Version 12.5.03 – Beta Release

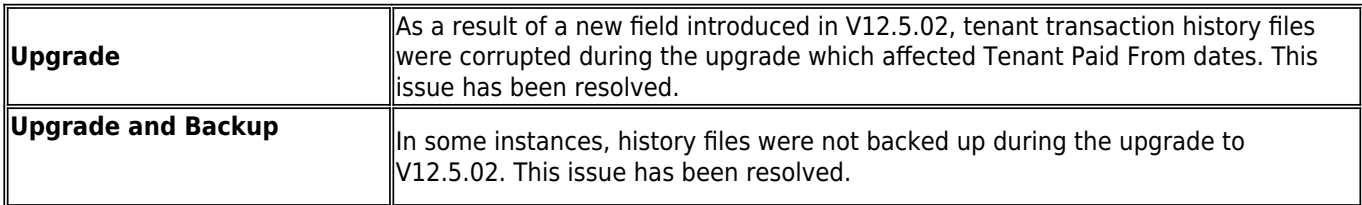

### Version 12.5.02 - Beta Release

#### Inspection Workflow (New feature)

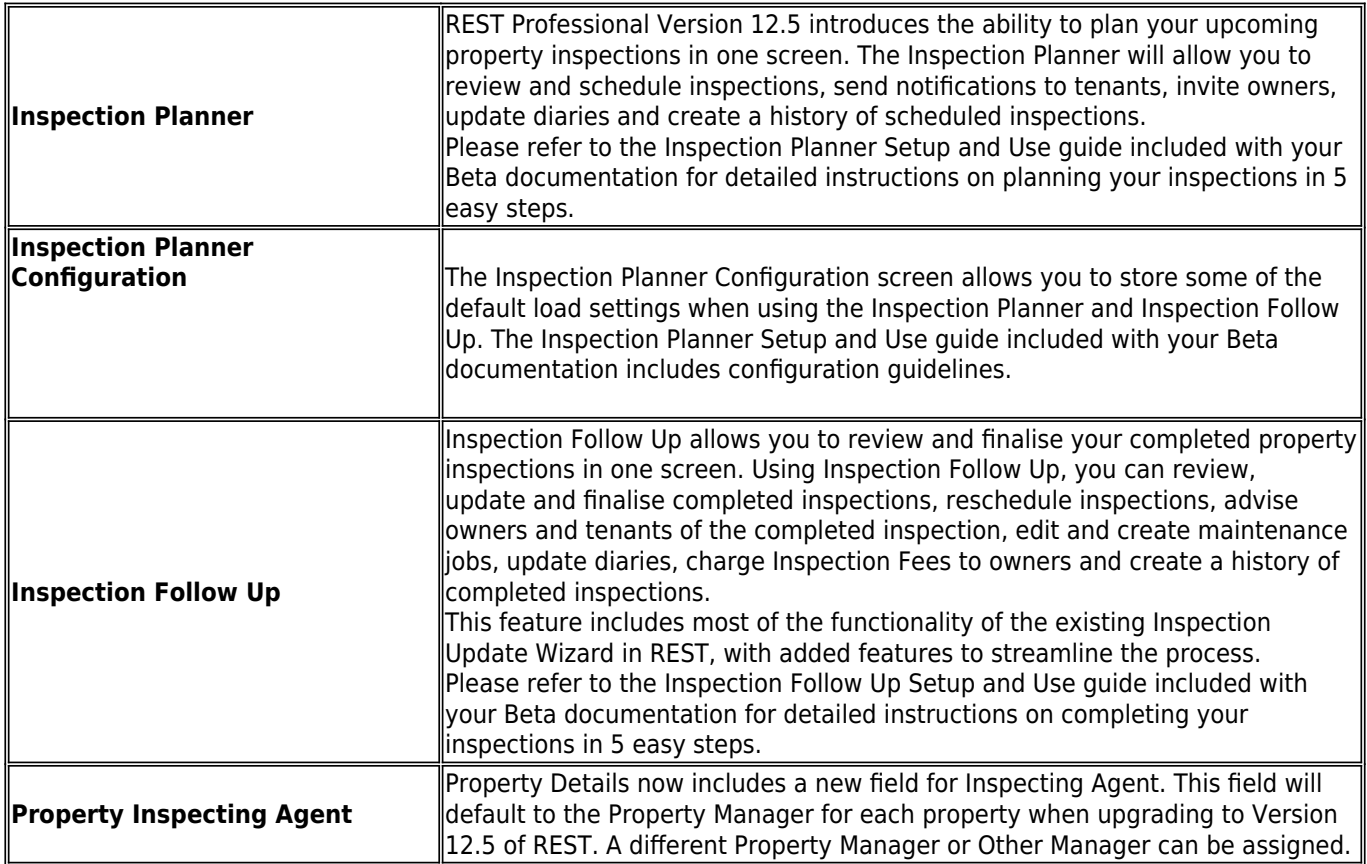

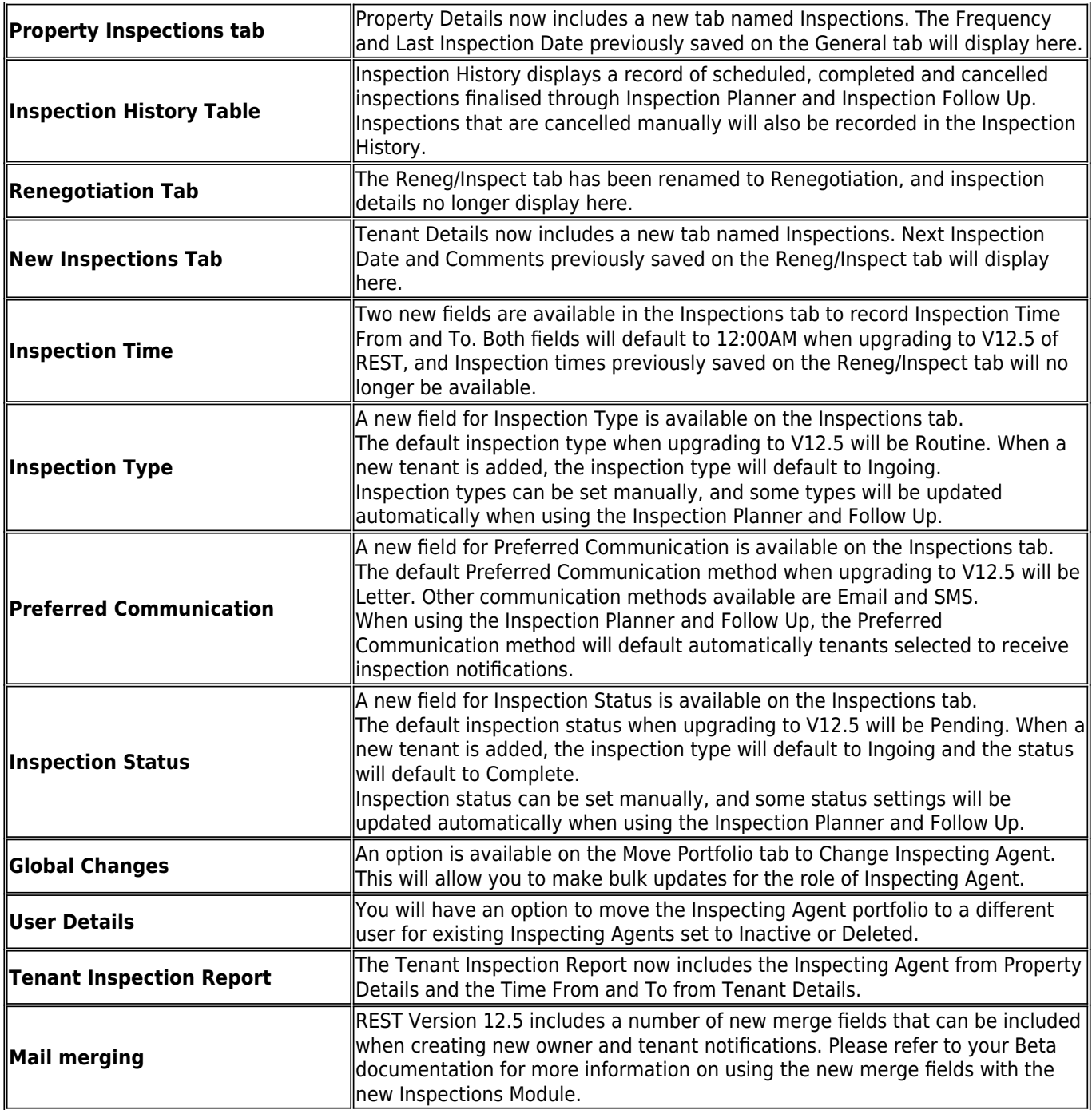

#### Owner Portals with Inspections

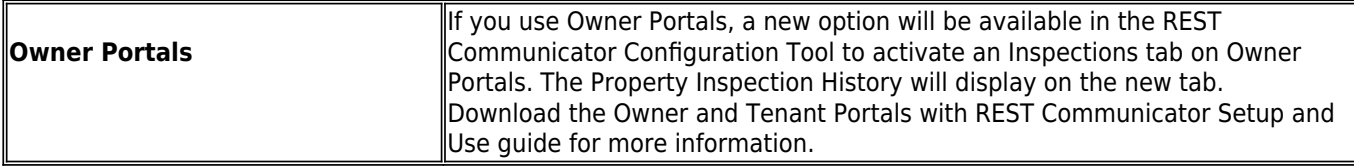

#### Agency Fee Management (New feature)

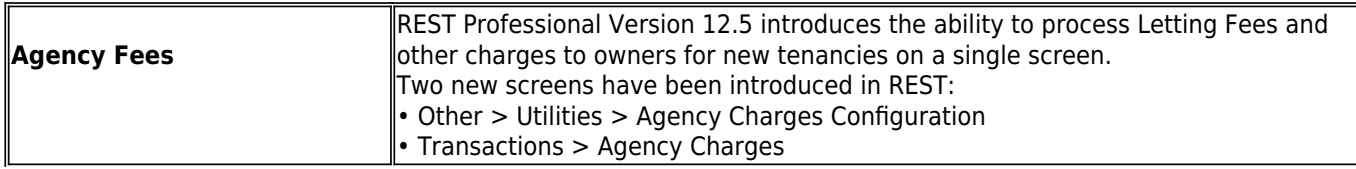

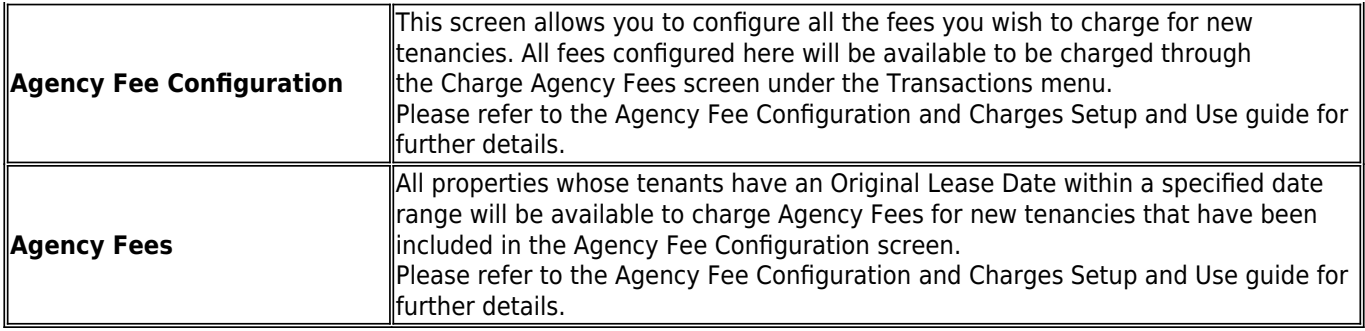

#### New Look Property Vacancy Counter Report

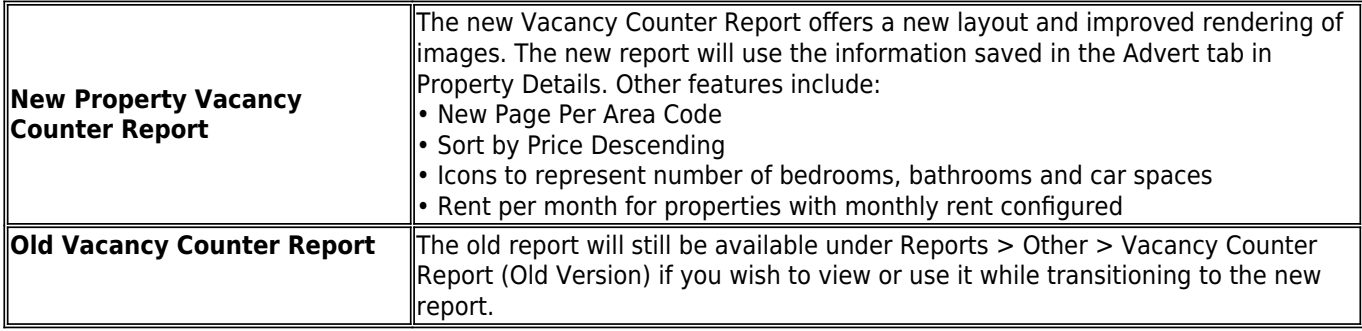

### Other Changes

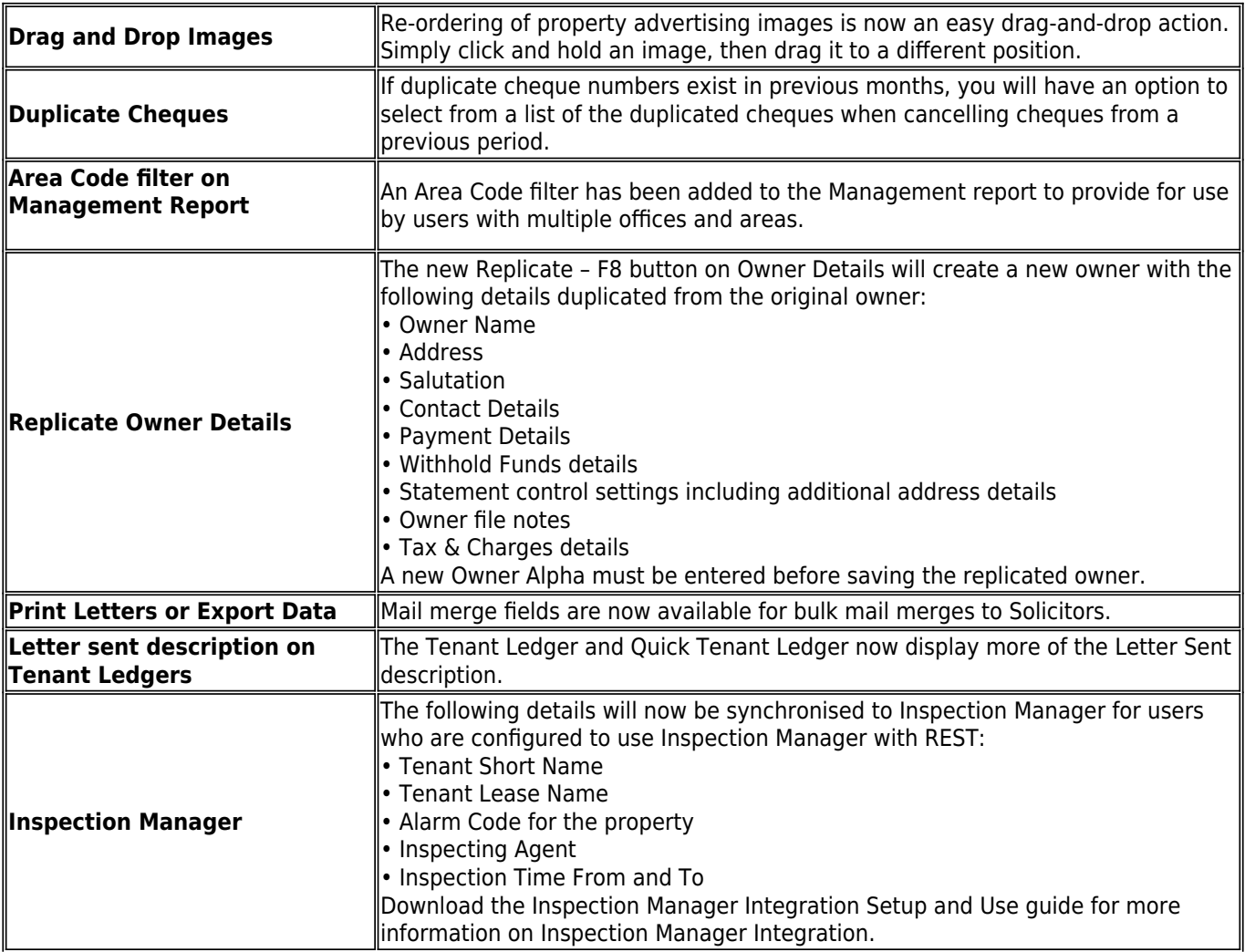

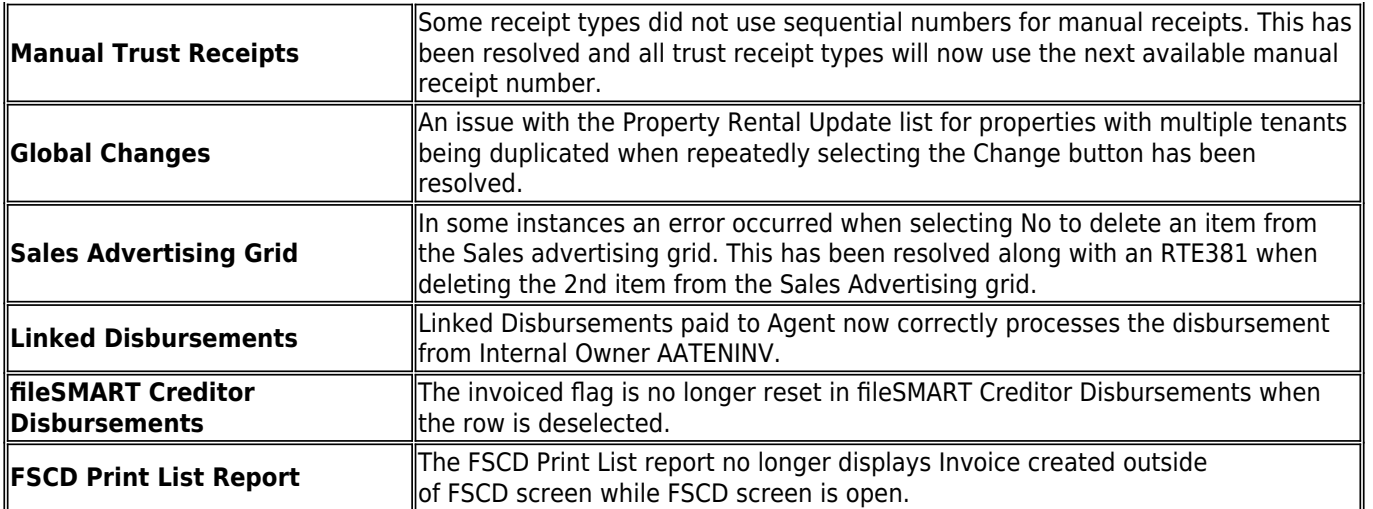

02/02/2016 10:49 am AEDT